### تمرکز بیشتر بر کارها با مدیریت دقیقتر اعلانها

# **[Assist Focus در ویندوز 10 چیست و چگونه باید](https://www.shabakeh-mag.com/workshop/14187/focus-assist-%D8%AF%D8%B1-%D9%88%DB%8C%D9%86%D8%AF%D9%88%D8%B2-10-%DA%86%DB%8C%D8%B3%D8%AA-%D9%88-%DA%86%DA%AF%D9%88%D9%86%D9%87-%D8%A8%D8%A7%DB%8C%D8%AF-%D8%A2%D9%86%E2%80%8C%D8%B1%D8%A7-%D9%81%D8%B9%D8%A7%D9%84-%DA%A9%D8%B1%D8%AF%D8%9F) [آنرا فعال کرد؟](https://www.shabakeh-mag.com/workshop/14187/focus-assist-%D8%AF%D8%B1-%D9%88%DB%8C%D9%86%D8%AF%D9%88%D8%B2-10-%DA%86%DB%8C%D8%B3%D8%AA-%D9%88-%DA%86%DA%AF%D9%88%D9%86%D9%87-%D8%A8%D8%A7%DB%8C%D8%AF-%D8%A2%D9%86%E2%80%8C%D8%B1%D8%A7-%D9%81%D8%B9%D8%A7%D9%84-%DA%A9%D8%B1%D8%AF%D8%9F)**

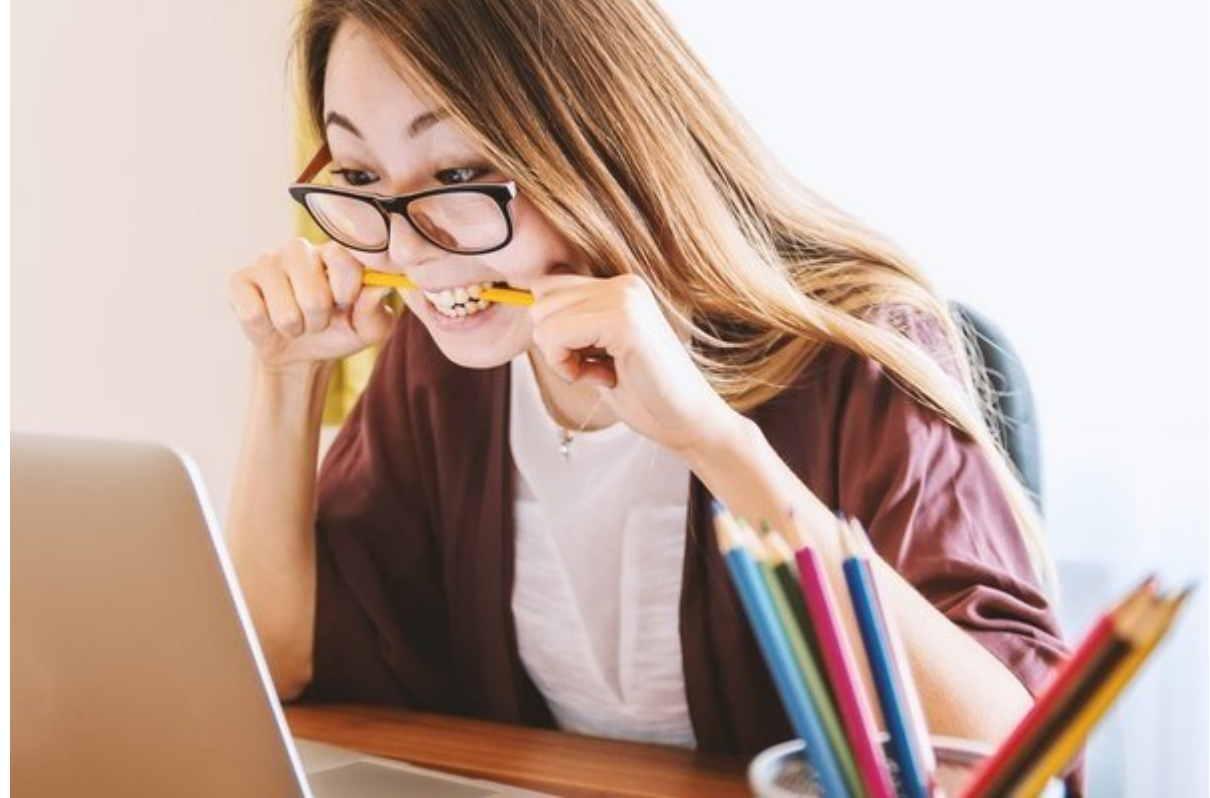

ما در عصری زندگی میکنیم که هیچ چیز مهمتر از تمرکز در کارها نقش کلیدی در زندگی ما بازی نمیکند. صور و مورم موجهه موجهها موجهها موجهها ما از از کارها ما به از کارها به از کارها به از کارها به از کارها غافل ب رضافا بافزونافان بان الانتهای این اعلان کار این اعلان اعلان کاربا داران این انتهای خاص با نشان داده این بان انتها را به نمایش میگذارند، به ما اجازه میگذارند، به نمیدهای مهمون مهم مهم مهمون مهمون مهمون مهمون مهمون ا گوشیهای هوشمند را عامل هوش هوش هوش های میدانیم در حالی که نباید از نقش کامپیوتر کامپیوتر کامپیوتر کامپیوتر کام  $\Box \Box \Box$ 

مای به بهروزرسانی به بهروزرسانی اسپرینگ کردی به بهروزرسان کرده به ارائه کردی و قابلیت کردی و این قابلیت کردی ر برای **ویندوز 10** عرضه کرد که **Assist Focus** نام دارد. قابلیتی که به شما اجازه میدهد با روشن کردن وضعیت مزاحم نشوید، (**Disturb Not Do**) DND تمرکز بیشتری روی کار خود داشته باشید. مشابه چنین قابلیتی را شما روی گوشی اندرویدی در اختیار دارید.

## **Asist focus Asist**

DND را نباید تنها یک ویژگی ساده برای کامپیوترهای شخصی توصیف کرد. این ویژگی به جای آنکه مانع نشان دادن هرگونه اعلان در مقابل از مقابل از مقابل اجازه از مقابل اجازه میدهد آن به از مقابل از مقابل از انرا ب اعلانهای کاربردی می کنید کنید. این مشاهد کنید کنید کنید و کنید و کنید و کنید و کنید و کنید و کنید از در اختیار می میتوان به از آن میتوان به میتوان به از از از متناسب با نیاز کاری و زمان متناسب با نیاز کاری و زمان ها متناس کامام موموم موم کرده کرده کرد. اما چیزونی کاربردی کاربردی کاربردی کنیم کاربردی کنیم کنیم کنیم کنیم ک

## **Focus Asist <b>Example Focus** Asist **Example Focus**

## برای مواد مراحل ویژگی موقع مراحل زیر مراحل انجام در انجام در انجام در انجام در انجام در انجام در انجام در انجا

## گام اول، به مسیر System > Settings رفته و روی ویژگی Assist focus کلیک کنید.

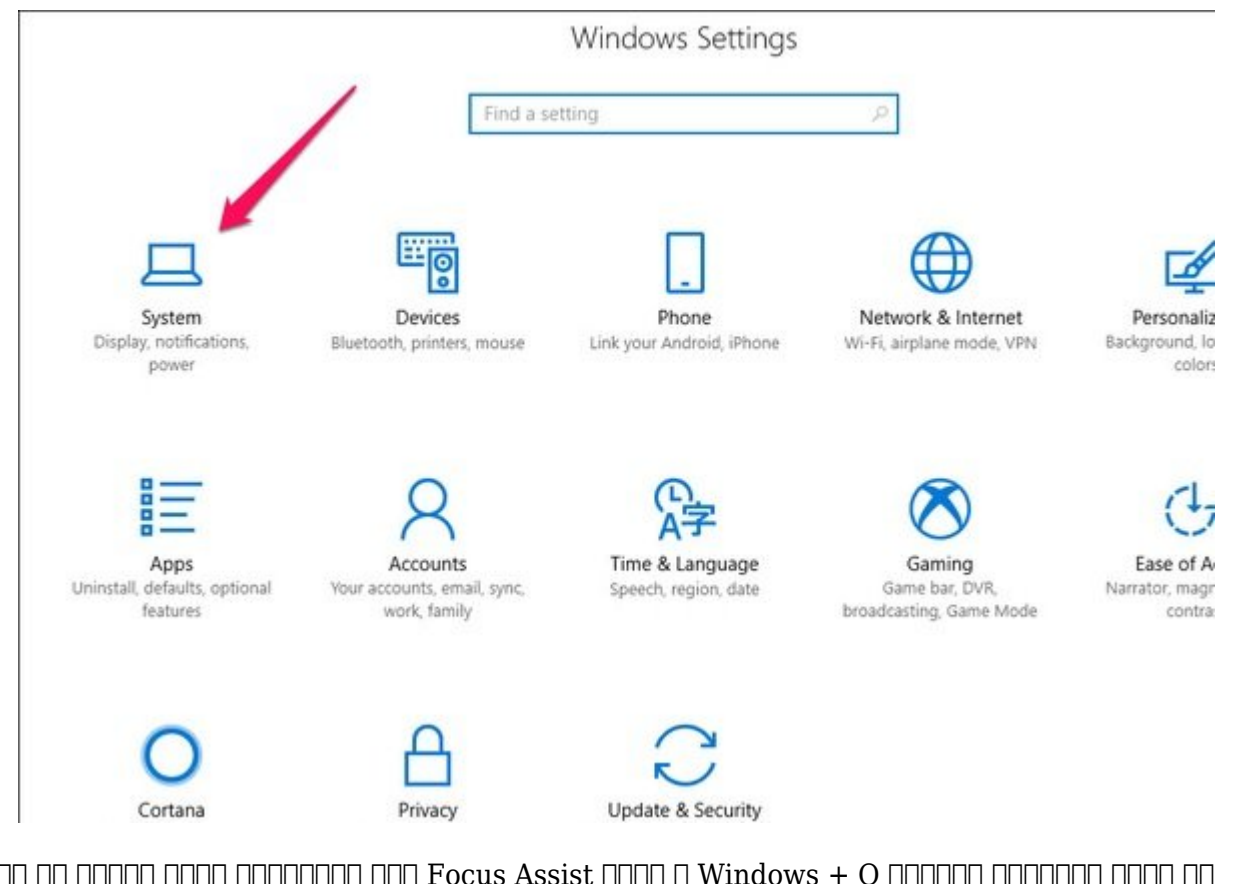

 $\Box$  DOOD DOO DOOD DOOD  $\Box$  Focus Assist  $\Box$  $\Box$   $\Box$  Windows  $+$  Q  $\Box$   $\Box$   $\Box$   $\Box$   $\Box$   $\Box$ را باز کنید.

گام دوم، در پنجره **Assist Focus** شما دو حالت مختلف را مشاهده میکنید. وضعیت only Priority به معنای تنها اولویتها و Only Alarm به معنای تنها هشدارها در این صفحه قرار دارند. گزینه Off نیز که این ویژگی میکن میکنند.

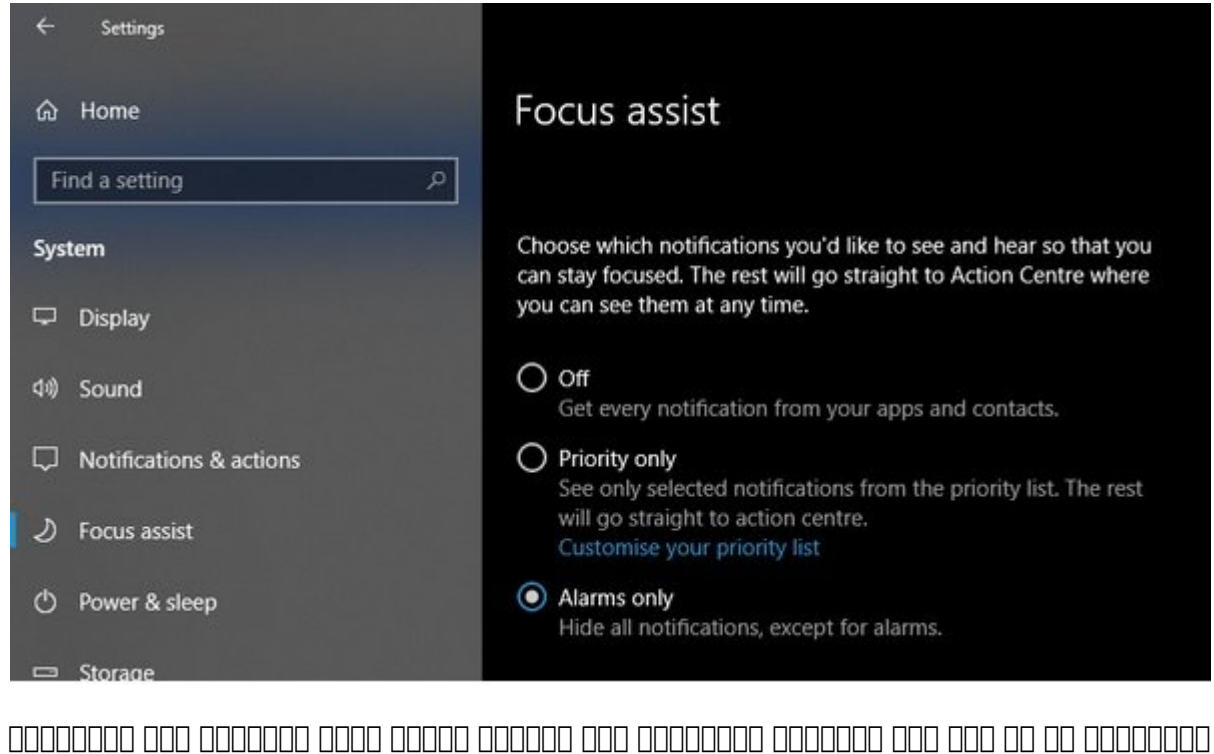

هشداردهنده را نشان میدهد. درست به همان شکلی که ویژگی DND روی **گوشی هوشمند** شما اینکار را انجام  $\Box \Box \Box \Box \Box$ 

گاه سومه سوم سومه سومه سومه سومه و دقیقتری هستید باید Priority only poper accord و در انتخاب کرده و در انتخاب ادامه روی لینک priority your Customize کلیک کنید.

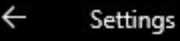

#### Priority list ⋒

Cortana can tell you on this device when you miss a phone call, text or messages from your favourite app. This requires the Cortana app on your linked phone and does not support iOS.

#### Get Cortana for my phone

 $\sqrt{\ }$  Show incoming VoIP calls and calls from a linked phone

 $\sqrt{\ }$  Show incoming text from a linked phone

 $\sqrt{\ }$  Show reminders, regardless of the app used

## People

Only apps that support this feature will show notifications from people you choose, including Mail, Skype, Calling, Messaging and a few others.

Ņ

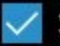

Show notifications from pinned contacts on taskbar.

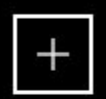

Add contacts

### Apps

Show notifications from the apps you add to the list below.

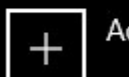

Add an app

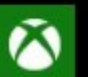

Xbox

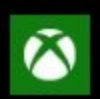

Xbox gaming overlay

در پایین فهرست Priority ، شما میتوانید برنامههای کاربردی، مخاطبان، دفترچه تلفن و تماسهای برقرار مدیر و مدیرهای مدیریت کردههای مدیریت کردههای و مدیرهای مدن کرده و گزینههای مدن مدن کرده را انتخاب کرده آنها وی در موروط مورویتهای که در موروط به اعلان موروط به موروط به انها انها موروط به آنها موروط به آنها از مشا این پس تنها اعلان کردهای که تنها اعلانهای کرد و تنها کردهای کرد و دیگر با نمایش اعلانهای کردهای اعلانهای اعلان آرامش شما بر هم نخواهد خورد.

## **پیکربندی برنامهها، مخاطبان و تماسهای کاری در Assist focus**

اضافه کردن یک برنامه کاربردی به **Assist Focus** کار سادهای است. تنها باید برنامه کاربردی که به دنبال دریافت اعلانهای آن هستید را انتخاب کنید. انتخاب مخاطبانی که در برنامه People وجود دارند نای من همین موجه کامود کامل انجام کامل کامل کامل کامل میشود. فقط دقت کامل انجام مخاطبان با با با با با با با ب همگامسازی شده باشد.

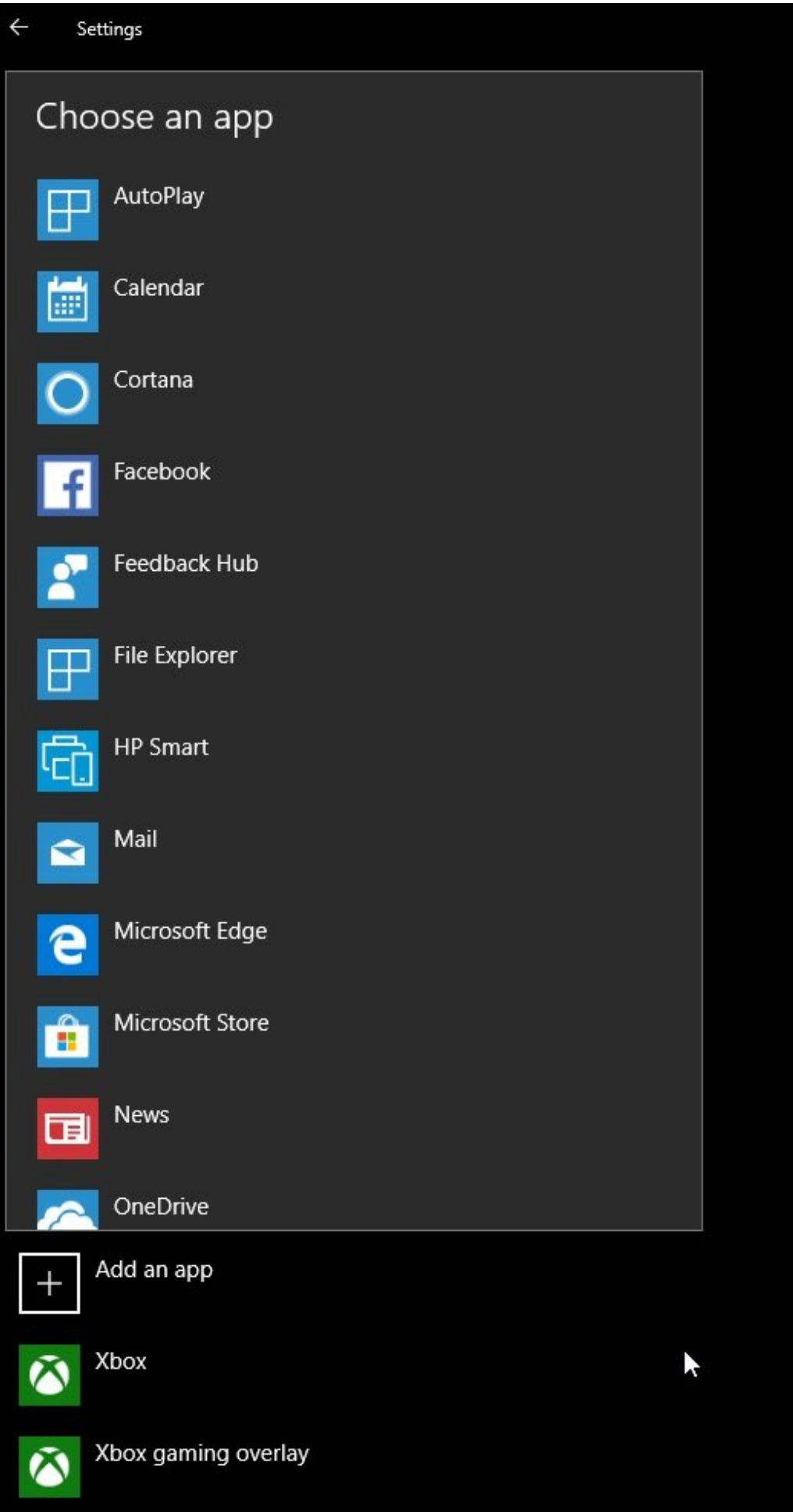

بخش سخت کار در ارتباط با دریافت اعلانهای **گوشی هوشمند** است. اگر در نظر دارید از ویژگی فوق در این ارتباط استفاده کنید، در ابتدا باید **کورتانا** را روی **گوشی هوشمند** خود نصب کرده و آنرا با شماره شناسایی کامپیوتر کامل کامپیوتر کامپیوتر کامپیوتر کامپیوتر که ارتباط به ارتباط به درستی برقرار شده میتوانید. در صاحب کنانها کان که کنانهایی که که شدانهای کنید و از تنظیمات کنید کنید کنید کنید کنید. دانید کنانه کنید کنید کن فوق تنها در اختیار کاربران **اندرویدی** بوده و مالکان گوشیهای **آیفون** نمیتوانند از این قابلیت <u>What is Focus Assist and חחח</u>ם חחחחם חחחם חחחחם חחחחם מחחם וחחם הזו האל What is Focus Assist and **10 ID All IN THE WINDOWS ON INCOME ON WINDOWS 10** 

**نویسنده:**  [حمیدرضا تائبی](https://www.shabakeh-mag.com/person/%D8%AD%D9%85%DB%8C%D8%AF%D8%B1%D8%B6%D8%A7-%D8%AA%D8%A7%D8%A6%D8%A8%DB%8C) **دسته بندی:**  [کارگاه](https://www.shabakeh-mag.com/workshop) **تاریخ انتشار:**  11:05 - 10/09/1397 **برچسب:**  [Assist Focus](https://www.shabakeh-mag.com/tag/focus-assist) - [مدیریت اعلان ها](https://www.shabakeh-mag.com/tag/%D9%85%D8%AF%DB%8C%D8%B1%DB%8C%D8%AA-%D8%A7%D8%B9%D9%84%D8%A7%D9%86-%D9%87%D8%A7) - [مدیریت نوتیفیکیشن در ویندوز 10](https://www.shabakeh-mag.com/tag/%D9%85%D8%AF%DB%8C%D8%B1%DB%8C%D8%AA-%D9%86%D9%88%D8%AA%DB%8C%D9%81%DB%8C%DA%A9%DB%8C%D8%B4%D9%86-%D8%AF%D8%B1-%D9%88%DB%8C%D9%86%D8%AF%D9%88%D8%B2-10) - [مدیریت پیغام ها در ویندوز 10](https://www.shabakeh-mag.com/tag/%D9%85%D8%AF%DB%8C%D8%B1%DB%8C%D8%AA-%D9%BE%DB%8C%D8%BA%D8%A7%D9%85-%D9%87%D8%A7-%D8%AF%D8%B1-%D9%88%DB%8C%D9%86%D8%AF%D9%88%D8%B2-10) - [افزایش بهره وردی در کارها](https://www.shabakeh-mag.com/tag/%D8%A7%D9%81%D8%B2%D8%A7%DB%8C%D8%B4-%D8%A8%D9%87%D8%B1%D9%87-%D9%88%D8%B1%D8%AF%DB%8C-%D8%AF%D8%B1-%DA%A9%D8%A7%D8%B1%D9%87%D8%A7)

**نشانی**

https://www.shabakeh-mag.com/workshop/14187/focus-assist-%D8%AF%D8%B1-%D9%88%DB: %8C%D9%86%D8%AF%D9%88%D8%B2-10-%DA%86%DB%8C%D8%B3%D8%AA-%D9%88-%DA%86%DA%AF%D9%88%D9%86%D9%87-%D8%A8%D8%A7%DB%8C%D8%AF-%D8%A2%D9%86%E2%80%8C%D8%B1%D8%A7-%D9%81%D8%B9%D8%A7%D9%84-%DA%A9%D8%B1%D8%AF%D8%9F